Oracle LogMiner Cracle PDF

https://www.100test.com/kao\_ti2020/645/2021\_2022\_Oracle\_E4\_B 8\_AD\_E7\_c102\_645136.htm "gklt"> LogMiner Oracle8i/Oracle9i

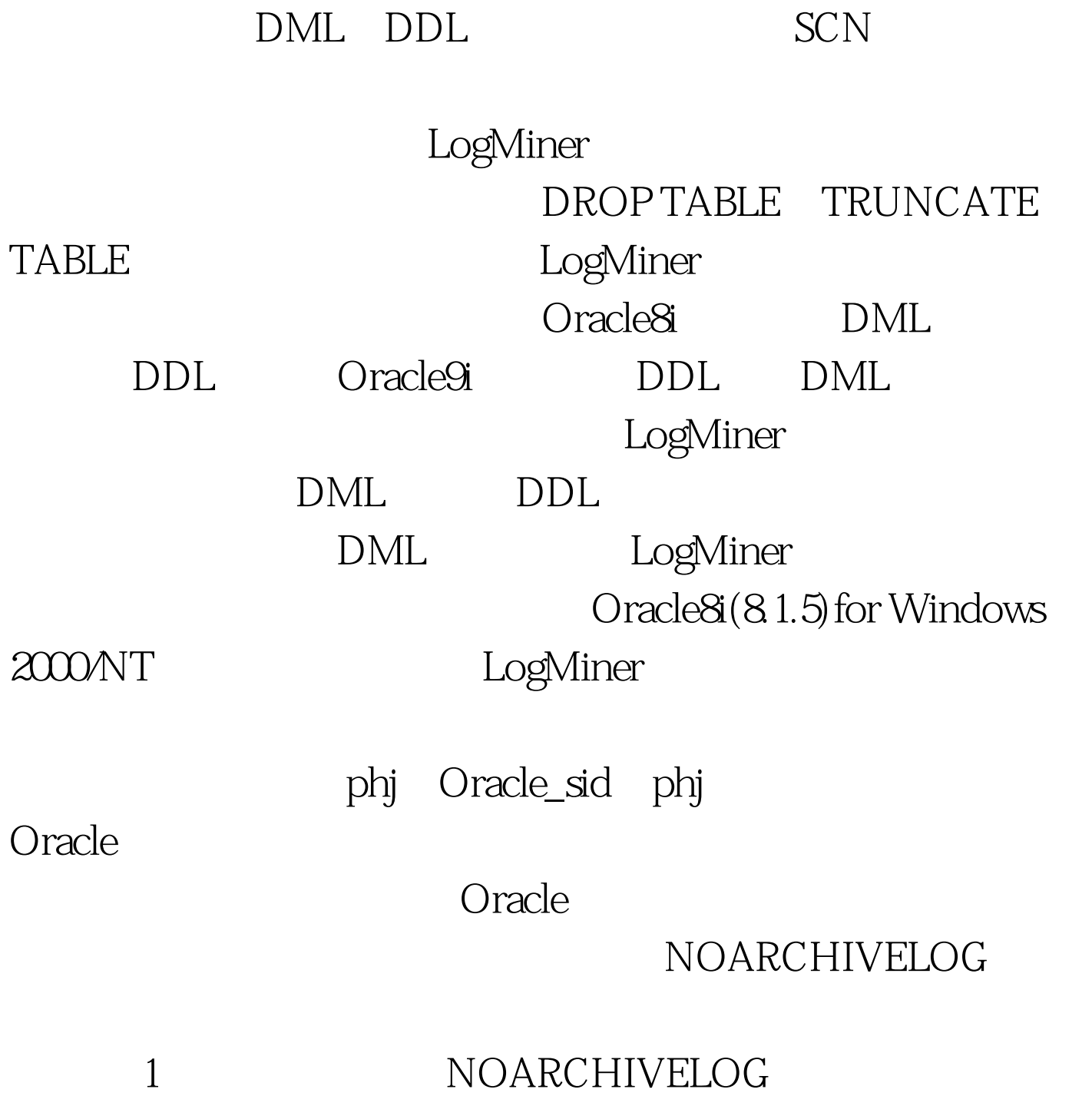

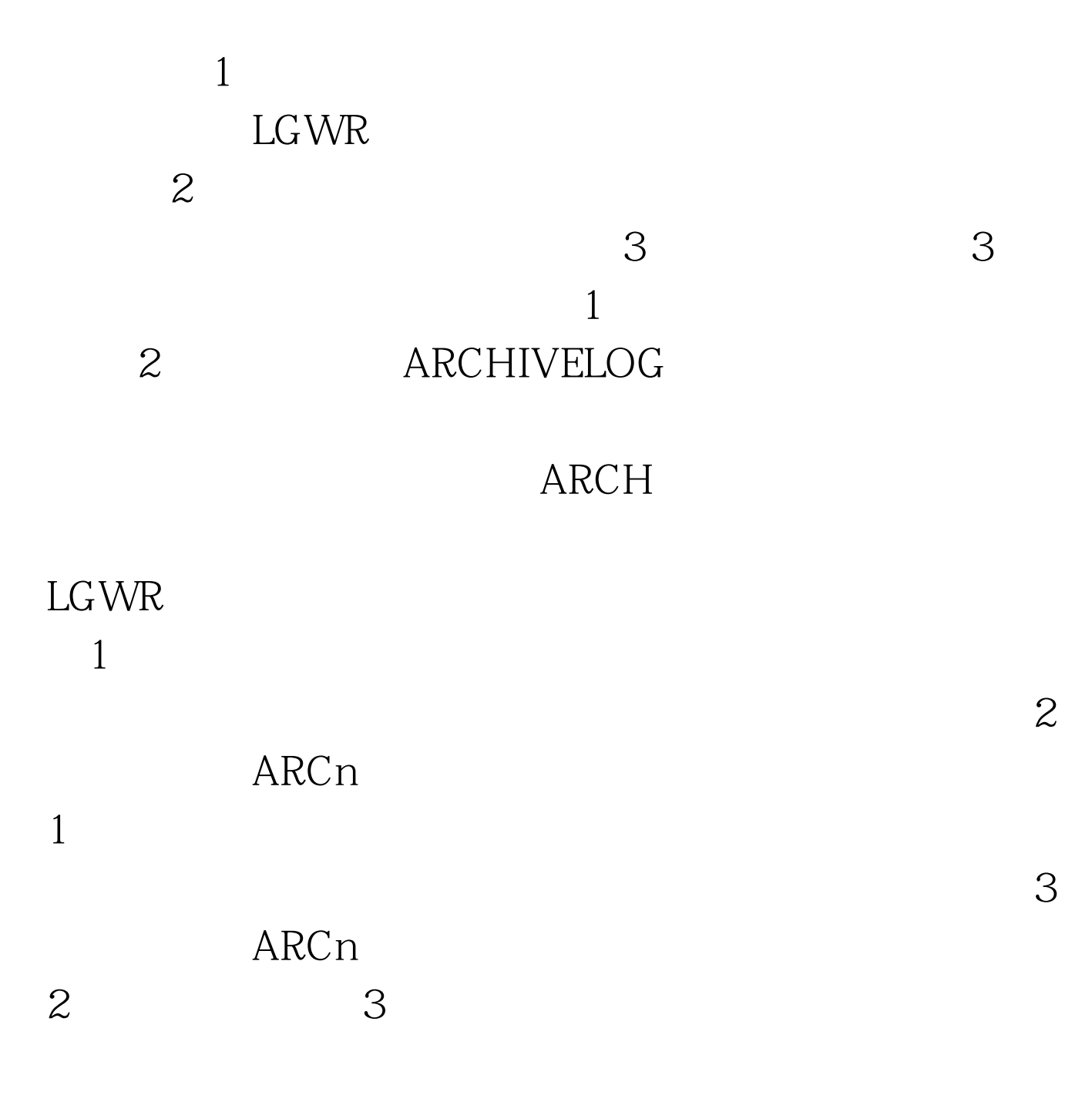

log\_archive\_start = true log\_archive\_dest\_1 = "location=C:\Oracle\phj\archive" log\_archive\_format = "T%TS%S.ARC" ARCH

## sqlplus

internal/oracle@phj shutdown immediate startup mount pfile=%Oracle\_Home%\database\initphj.ora alter database archivelog alter database open 4.the control of the state of the state  $\Gamma\text{MP}$ 

DDL DML **LogMiner** 

和归档日志的全过程。我们首先执行以下语句在表TMP上执

DDL DML  $_{\rm{solplus}}$ internal/oracle@phj create table tmp(name varchar2(10),no  $number(3)$ . alter system switch logfile.  $100Test$ www.100test.com